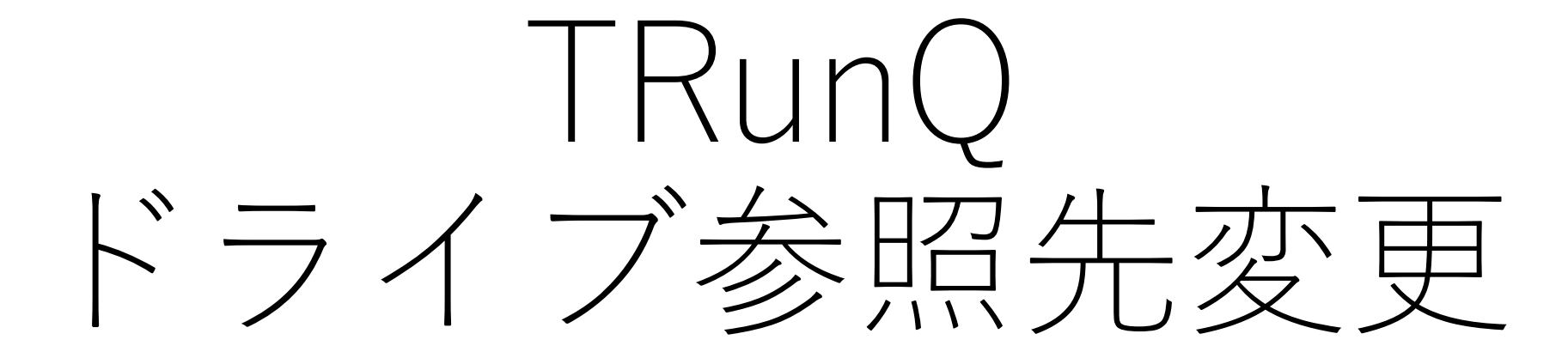

RaiDriveに割り当てるフォルダを任意で設定できます

参照先フォルダの作成

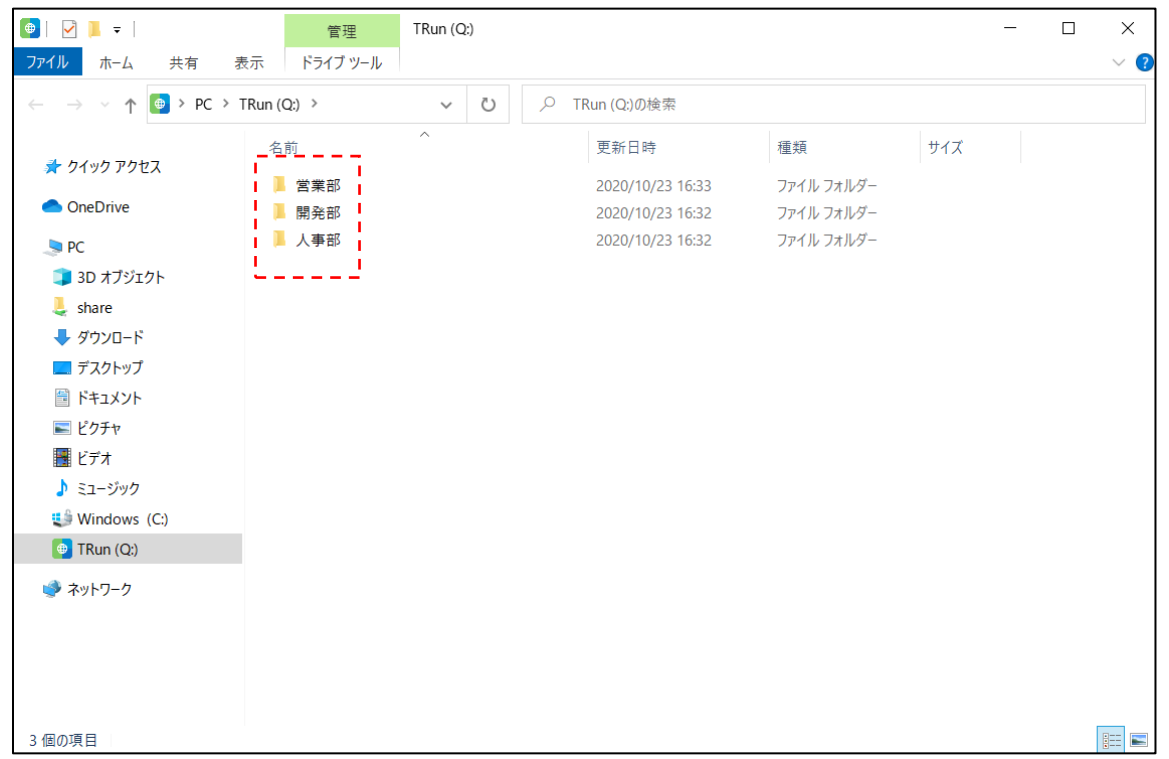

「営業部は営業部用フォルダだけを閲覧」 「開発部は開発部用フォルダだけを閲覧」 というように、ドライブに割り当てる フォルダを任意で設定できます

・参照させたいフォルダを作成

## ドライブ参照先変更

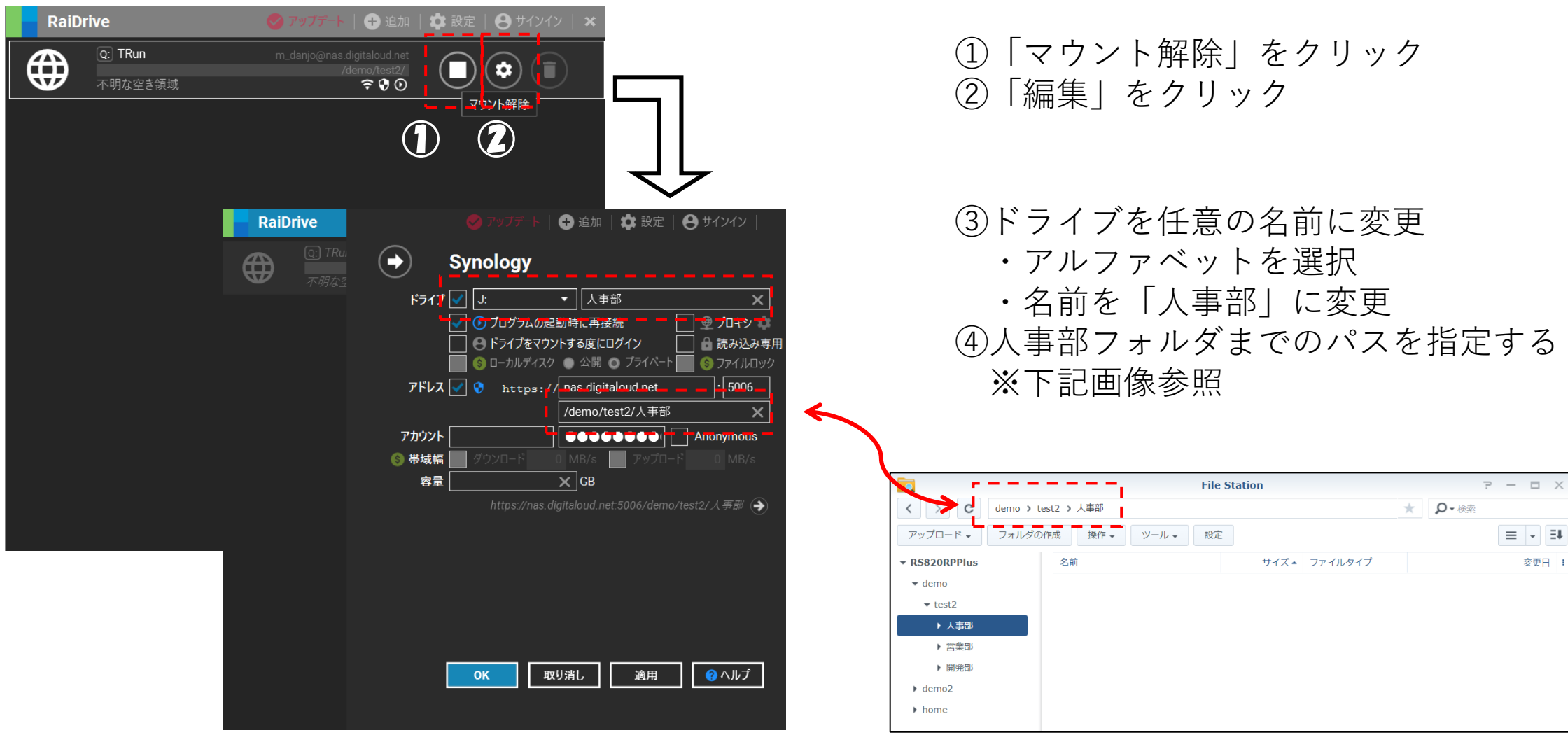

 $\boxed{\exists}$ 

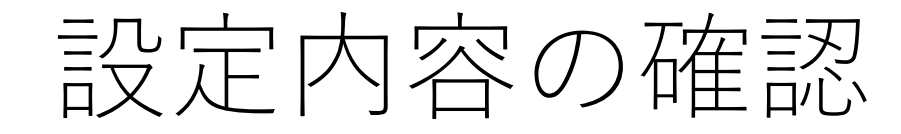

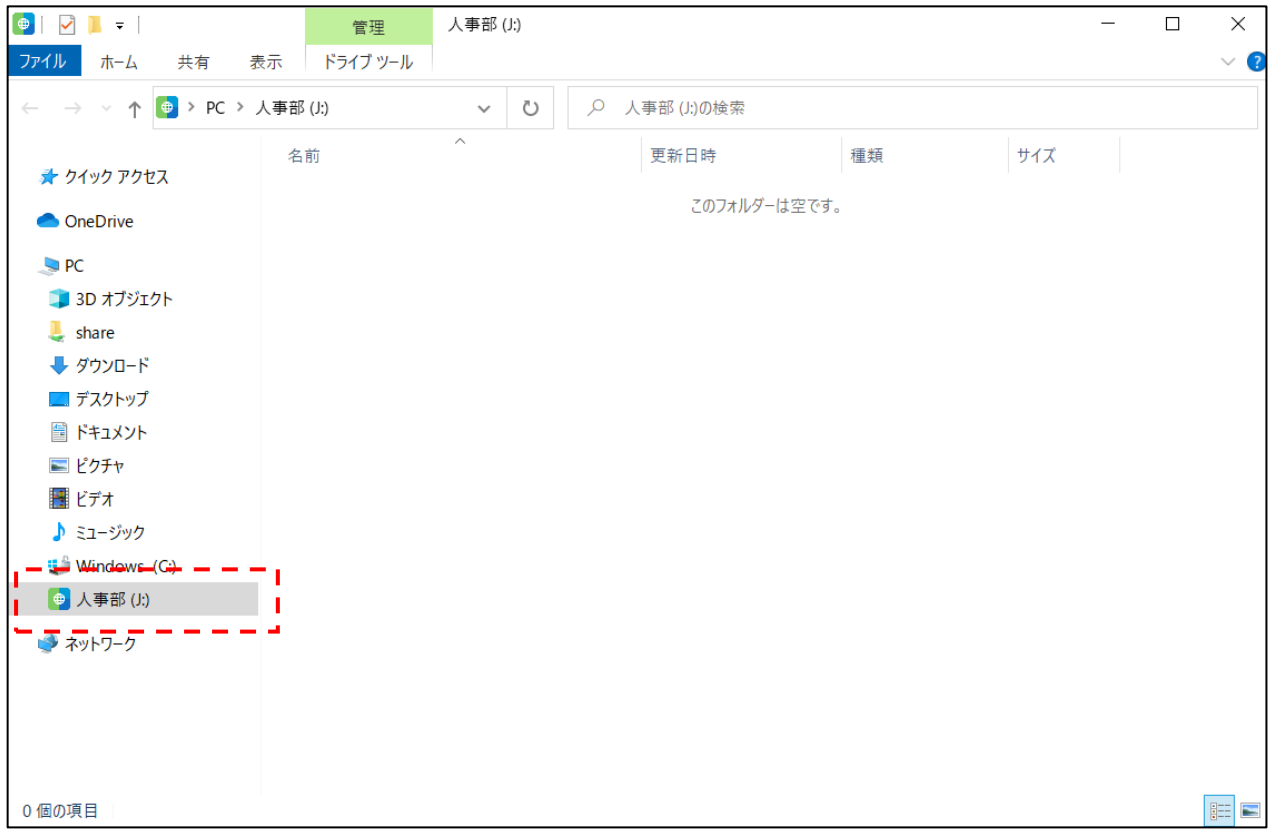

- ・設定したユーザーの初期階層が 「人事部」フォルダに設定できました
- ・同じ手順で「開発部」「営業部」と設定 することで、部署専用ドライブを作成 可能です